Southampton

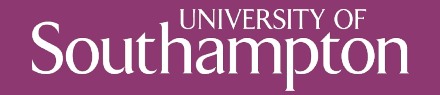

#### REST in Practice

COMP3220 Web Infrastructure

Dr Nicholas Gibbins – nmg@ecs.soton.ac.uk

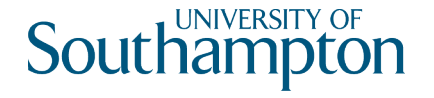

## Web Services as state machines

Consider a hypothetical online bookseller: Orinoco Books

When we create an order, the order may be in one of a number of discrete states:

- Open: we can add or remove items to our order
- Paid: we have successfully sent payment to Orinoco, and can no longer change our order
- Shipping: Orinoco is preparing and dispatching our order
- Delivered: we have received our order

The order moves between states in response to our interactions with Orinoco

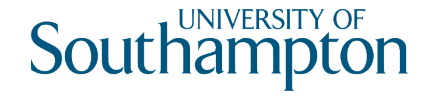

#### UML Statecharts: states and transitions

Common graphical notation for describing state machines

- Object-oriented extension to Harel's statechart
- (you'll need this for your coursework!)

Tip: label states with nouns or adjectives and transitions with verbs or verb phrases

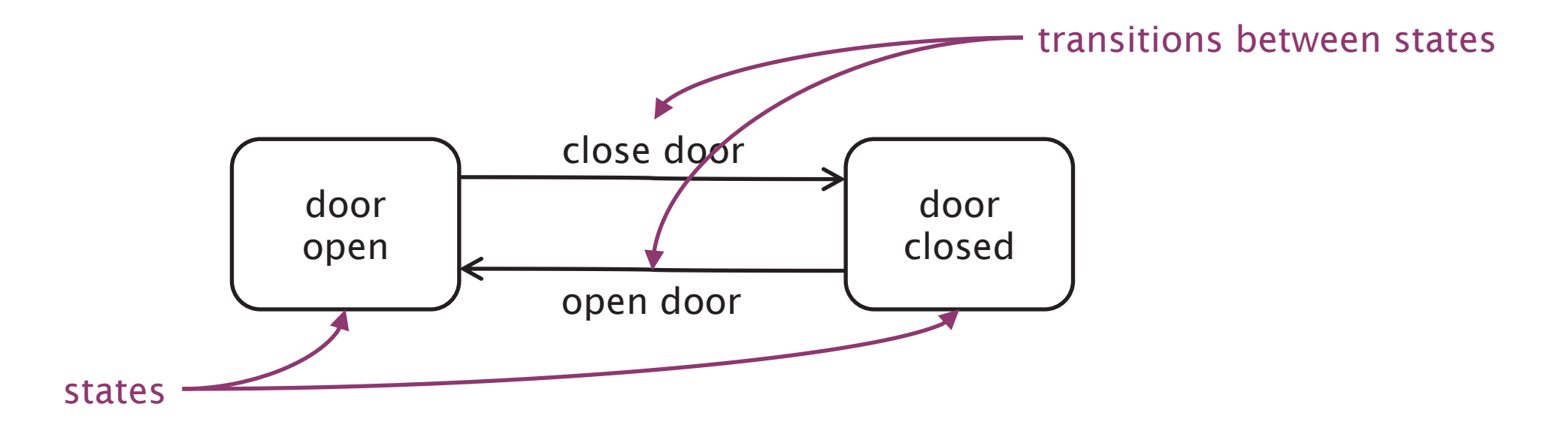

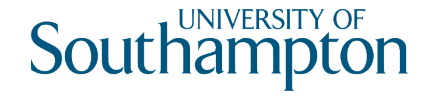

## UML Statecharts: pseudostates

Two distinguished pseudostates:

- Initial state
- Final state
- 

Choice pseudostate:

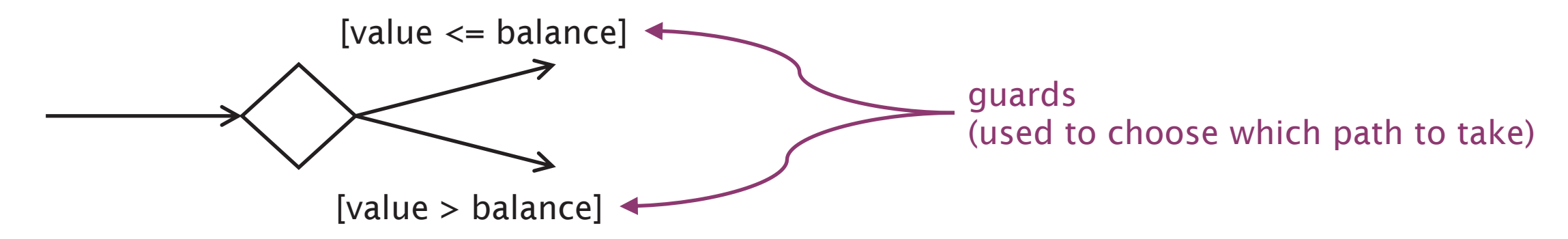

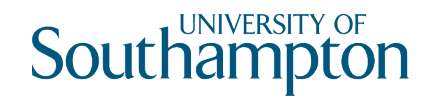

## Orinoco Workflow

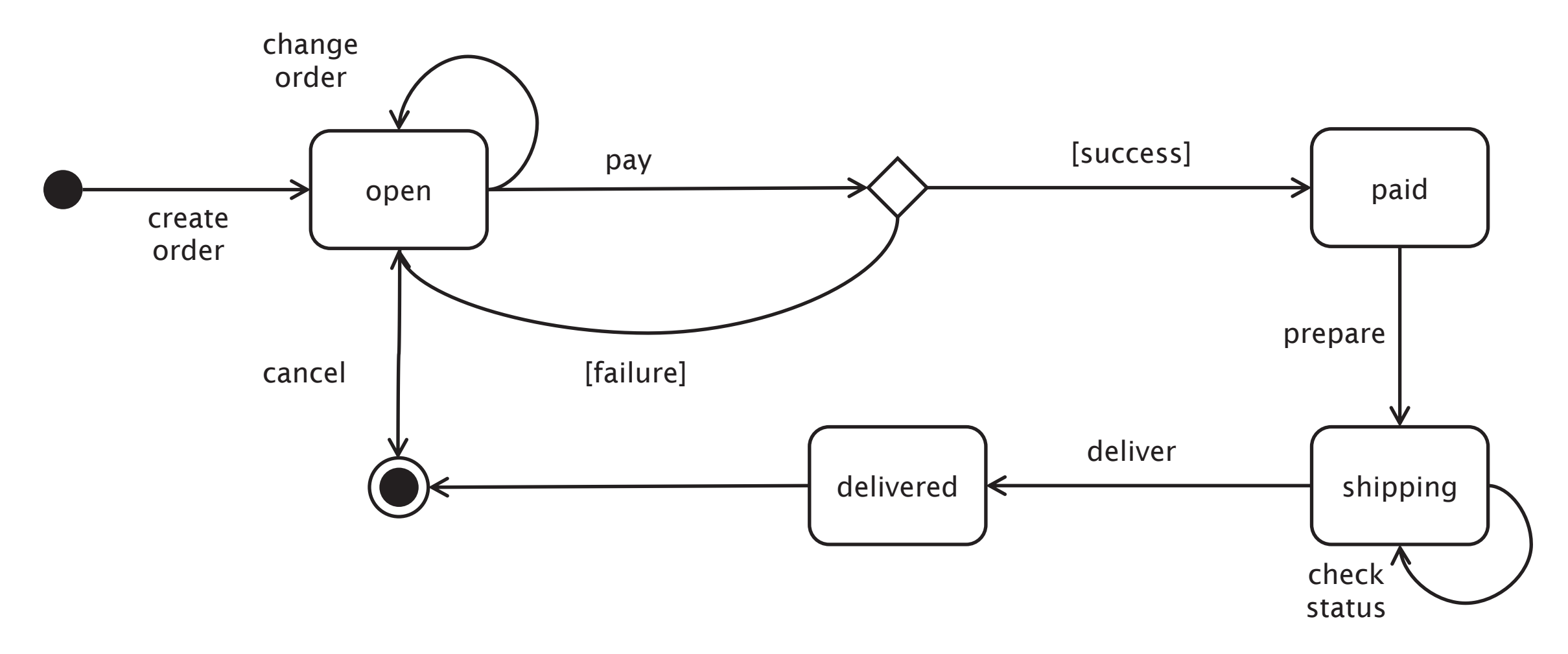

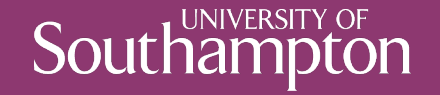

#### Revisiting the Richardson Maturity Model

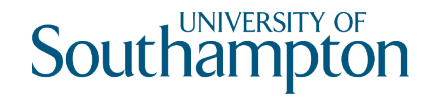

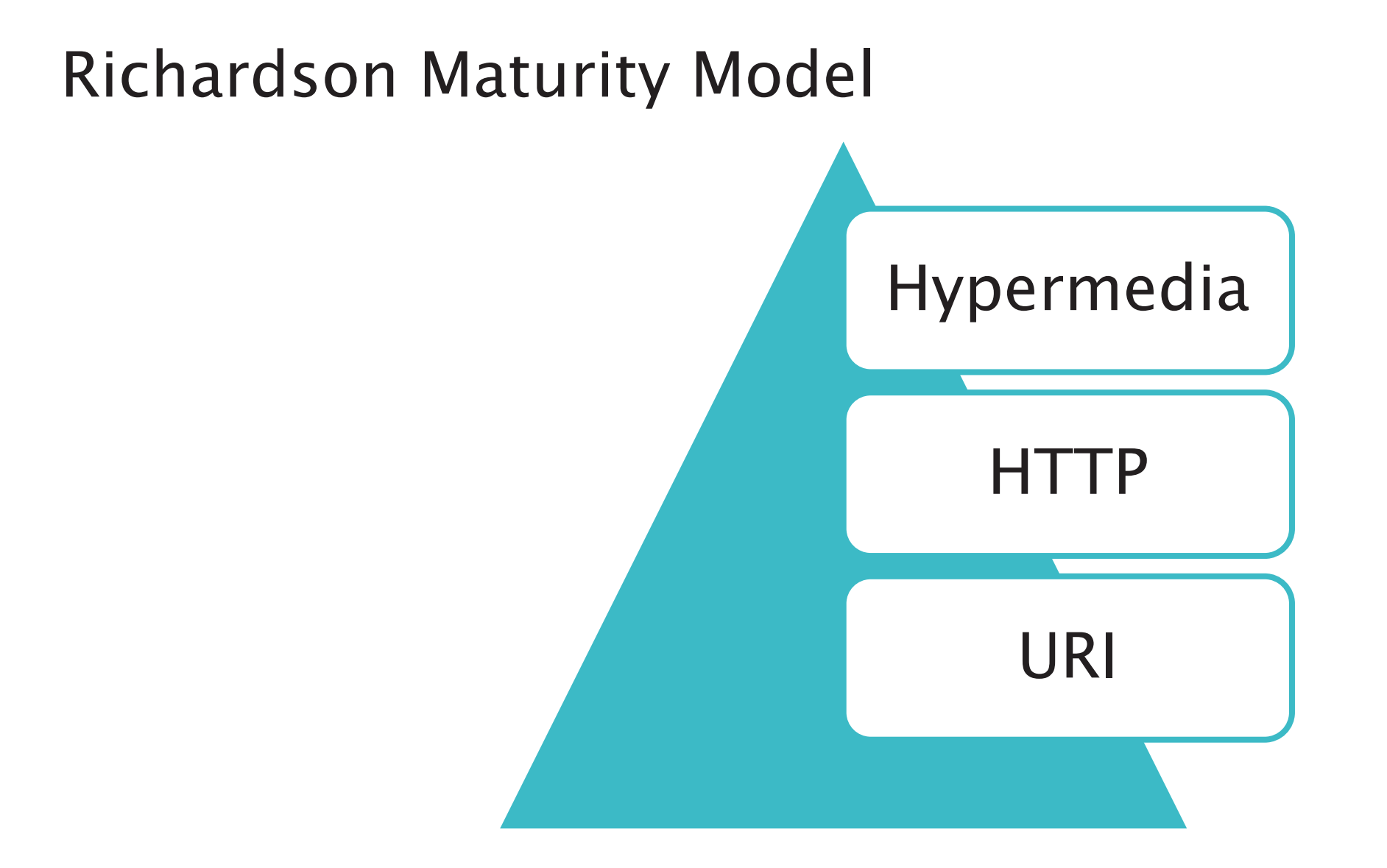

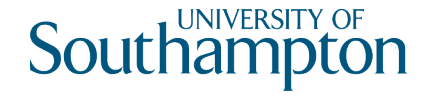

# Richardson Level 1

Multiple URIs used for resources

Key resource type from the workflow is an *order*

• http://orinoco.com/order/{order\_id}

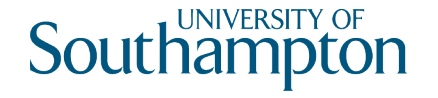

# Richardson Level 2

We have different URIs for each order (resource)

How do we interact with the orders?

- create a new order
- change order (add/remove items)
- cancel an order
- checkout and payment (submit order)
- check order status

Use appropriate HTTP methods!

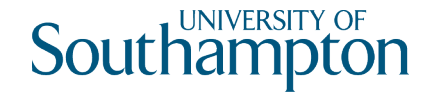

#### Create an order

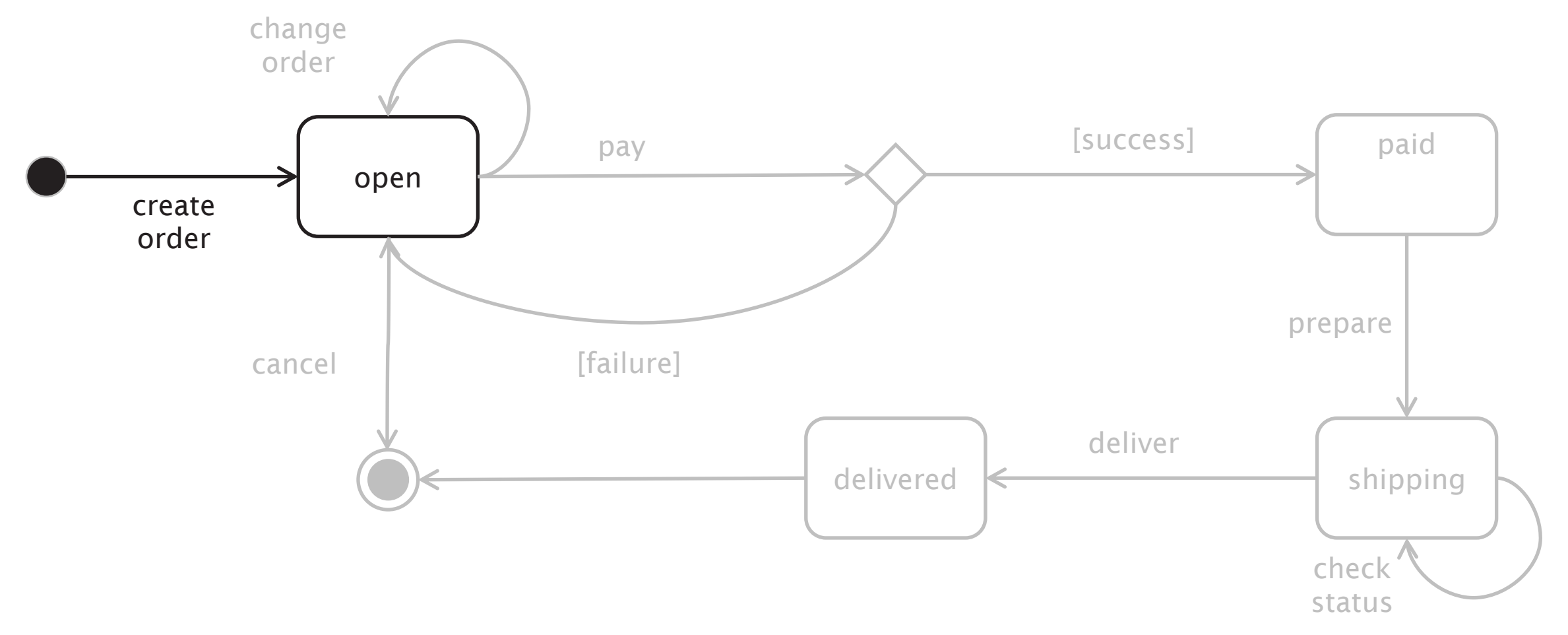

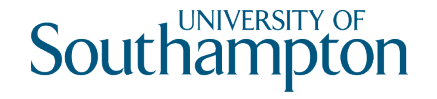

## Create an order

Can use either PUT or POST:

PUT to a new URI

- new URI: http://orinoco.com/order/{order\_id}
- client chooses order id

POST to an existing URI

- existing URI: http://orinoco.com/order/
- server chooses order id

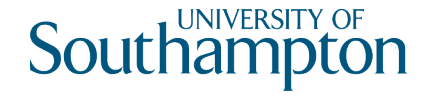

#### PUT to a new URI

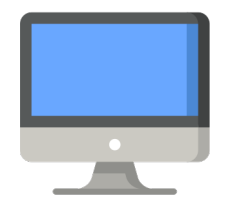

PUT /order/1234 HTTP/1.1 Host: orinoco.com Content-Type: application/xml Content-Length: 107

<order xmlns="http://schema.orinoco.com/order"> <items> </items> </order>

HTTP/1.1 201 Created Date: Tue, 29 Oct 2019 17:10:00 GMT Content-Length: 0

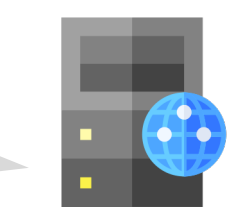

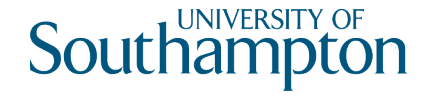

## POST to an existing URI

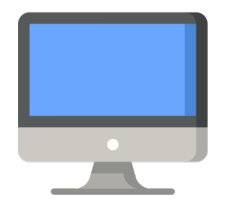

POST /order/ HTTP/1.1 Host: orinoco.com Content-Type: application/xml Content-Length: 107

<order xmlns="http://schema.orinoco.com/order"> <items> </items> </order>

HTTP/1.1 201 Created Location: /order/1234 Date: Tue, 29 Oct 2019 17:10:00 GMT

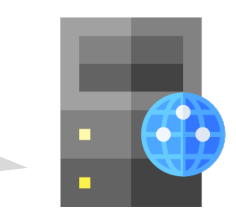

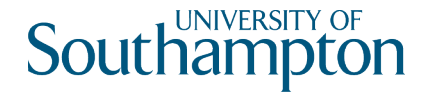

## POST to an existing URI

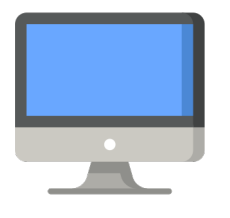

POST /order/ HTTP/1.1 Host: orinoco.com Content-Type: application/xml Content-Length: 107

```
<order xmlns="http://schema.orinoco.com/order">
  <items>
 </items>
</order>
```

```
HTTP/1.1 201 Created
Content-Location: /order/1234
Date: Tue, 29 Oct 2019 17:10:00 GMT
<order xmlns="http://schema.orinoco.com/order">
  <items>
  </items>
</order>
```
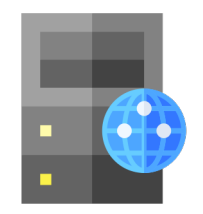

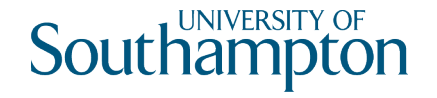

## Change order

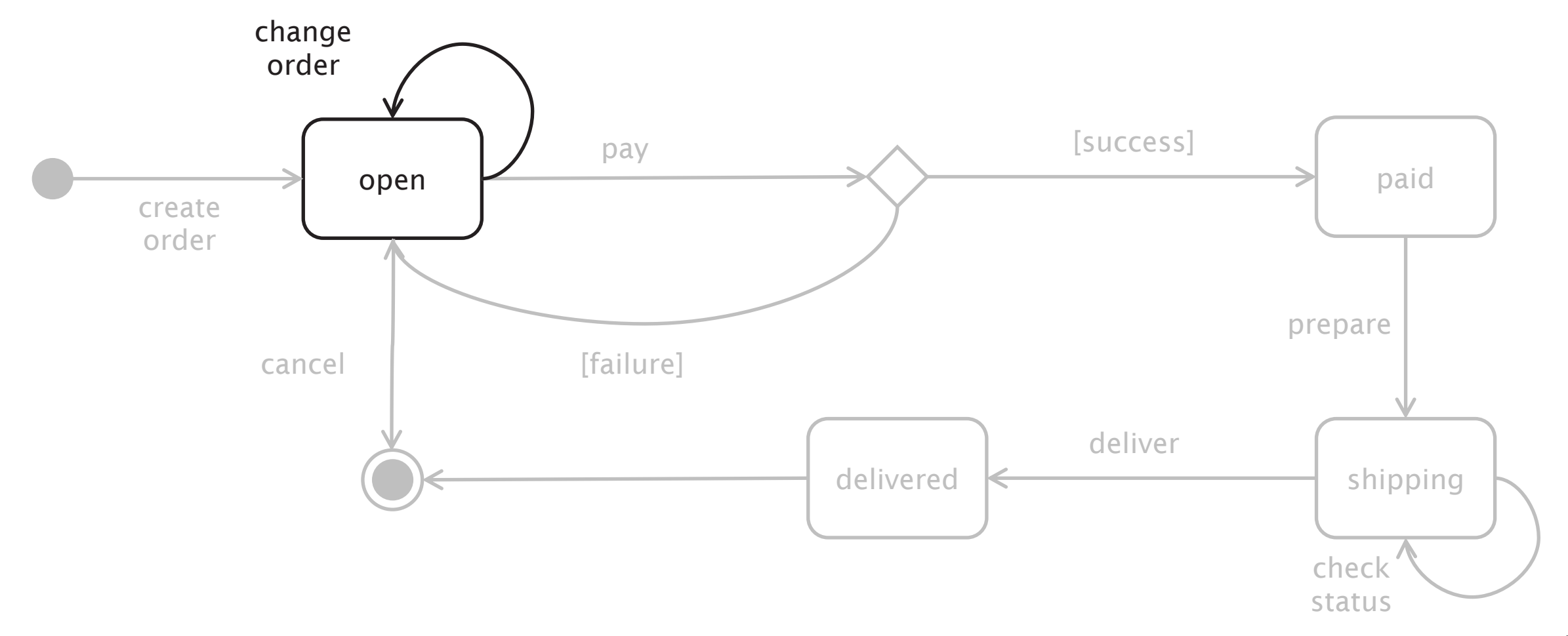

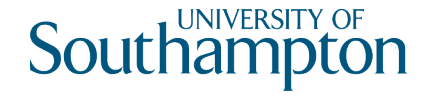

#### PUT to an existing URI

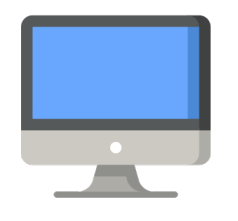

PUT /order/1234 HTTP/1.1 Host: orinoco.com Content-Type: application/xml Content-Length: 134

```
<order xmlns="http://schema.orinoco.com/order">
  <items>
   <item quantity="1" isbn="1234567890"/>
 </items>
</order>
```
HTTP/1.1 200 OK Date: Tue, 29 Oct 2019 17:15:00 GMT

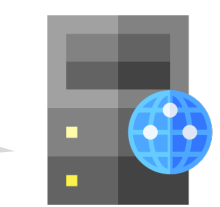

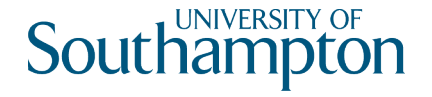

## Conditional PUT

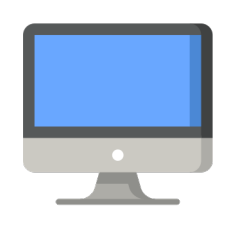

```
PUT /order/1234 HTTP/1.1
Host: orinoco.com
Content-Type: application/xml
Content-Length: 134
If-Unmodified-Since: Tue, 29 Oct 2019 17:15:00 GMT
<order xmlns="http://schema.orinoco.com/order">
  <items>
```

```
\langleitem quantity="1" isbn="1234567890"/>
</items>
```
</order>

HTTP/1.1 412 Precondition Failed Date: Tue, 29 Oct 2019 17:20:00 GMT Content-Length: 0

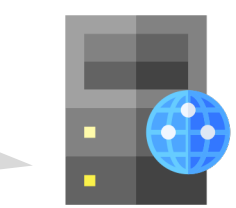

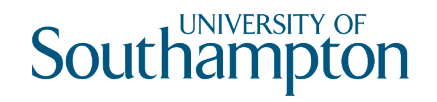

## Cancel an order

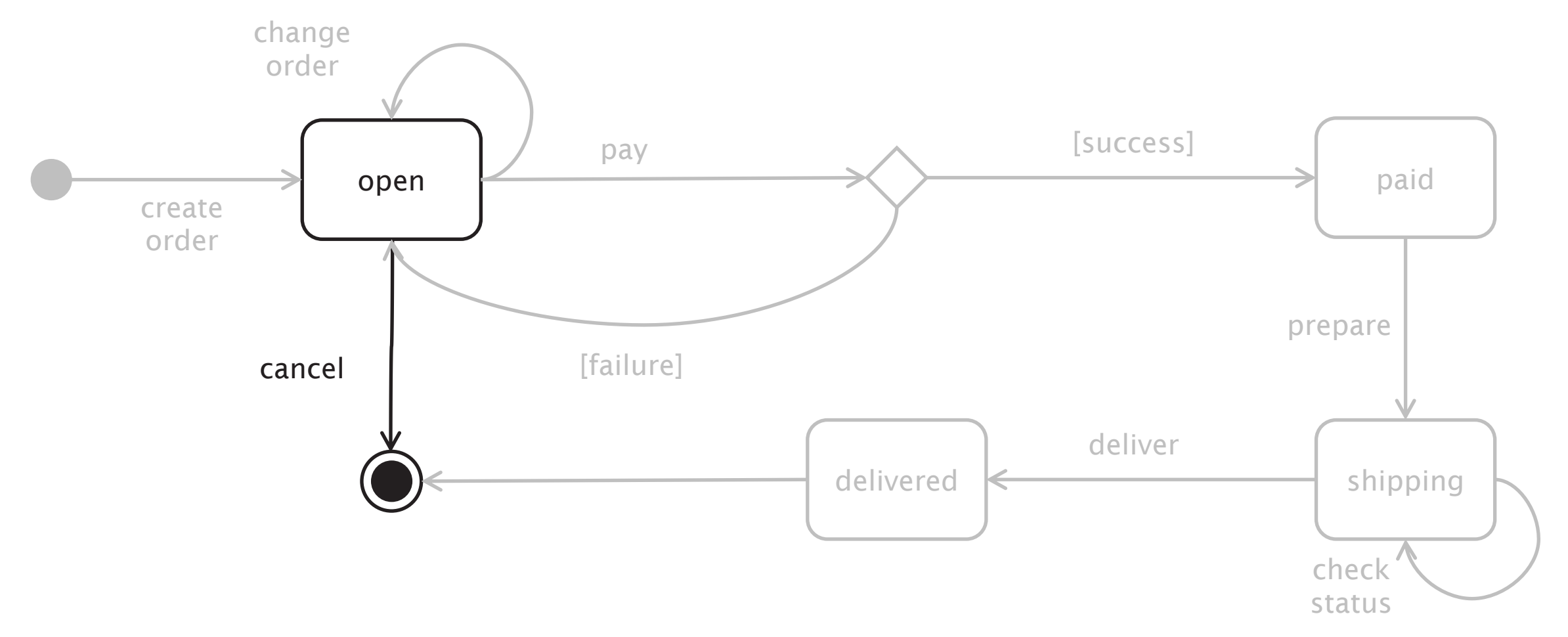

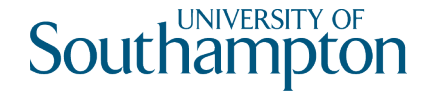

# Cancel an order

Use DELETE

DELETE is idempotent

- Repeated DELETEs have the same effect as a single DELETE
- Status codes may change (e.g. 404 for subsequent DELETEs)

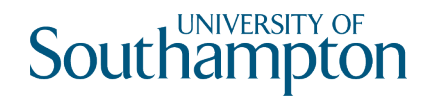

## **DELETE**

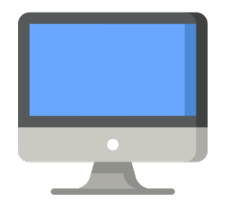

DELETE /order/1234 HTTP/1.1 Host: orinoco.com

HTTP/1.1 204 No Content Content-Length: 0 Date: Tue, 29 Oct 2019 17:25:00 GMT

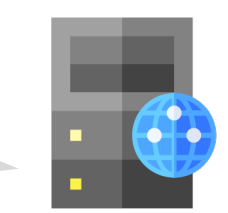

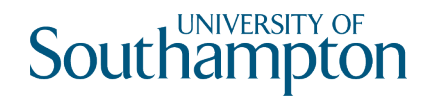

## **DELETE**

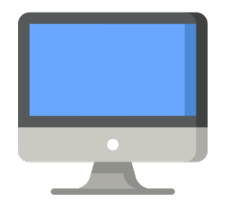

DELETE /order/1234 HTTP/1.1 Host: orinoco.com

HTTP/1.1 404 Not Found Content-Length: 0 Date: Tue, 29 Oct 2019 17:25:00 GMT

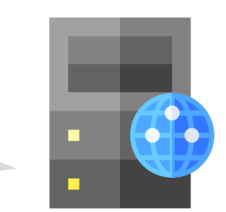

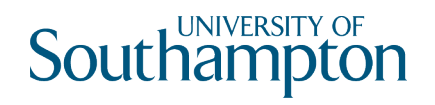

## **DELETE**

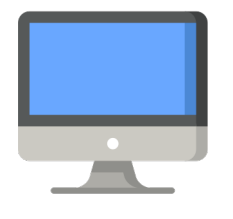

DELETE /order/1234 HTTP/1.1 Host: orinoco.com

HTTP/1.1 410 Gone Content-Length: 0 Date: Tue, 29 Oct 2019 17:25:00 GMT

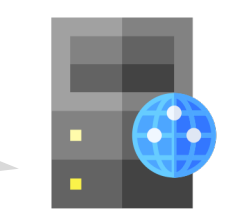

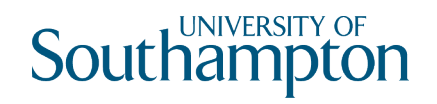

#### Payment

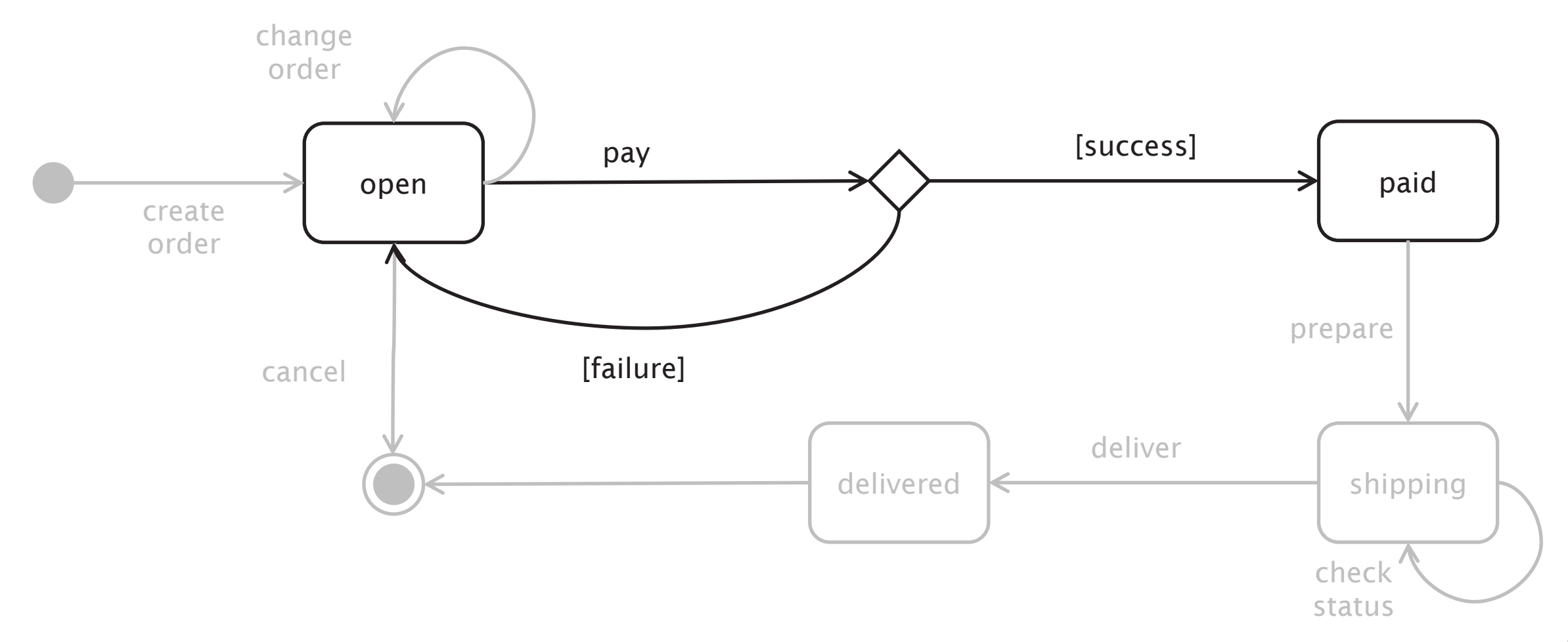

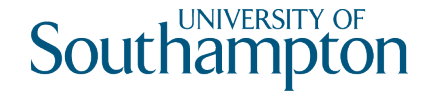

# Richardson Level Three

CRUD isn't everything!

- Limited application model
- In our scenario, payment doesn't fit cleanly into the CRUD model
- Encourages tight coupling through URI templates
- Simple pattern

Use hypertext links to indicate protocols

- What are the next steps that you can take?
- What are the next resources?

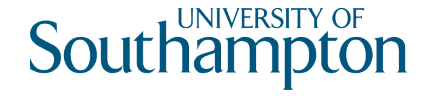

## Where are the links?

```
<order xmlns="http://schema.orinoco.com/order">
 <items>
    \langleitem quantity="1" isbn="1234567890"/>
 </items>
 <status>open</status>
</order>
```
What can you do next?

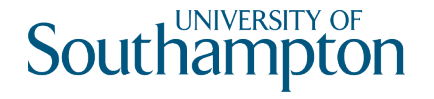

# Media Types

application/xml doesn't have specific link semantics

Can adopt standard hypermedia format (HTML, Atom, etc)

- Widely understood by software agents
- Needs to be adapted to domain

Can create domain-specific format that supports application

- Direct supports domain
- Maintains visibility of messages at the protocol level
- Not widely understood

Use link types to define protocols

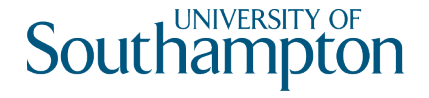

## text/html

Use OPTIONS to determine the right HTTP method to use with links

• Allow: header in response lists allowed methods (for payment, PUT?)

Need to define link types for use with rel: microformats, RDF, etc

```
\lthtml xmlns="http://www.w3.org/1999/xhtml">
  <body>
    <div class="order">
       <ul class="items">
         <li class="item">
            <p class="isbn">1234567890</p>
            \langle p \rangle class="quantity">1\langle p \rangle\langle/li>
       \langle \rangleul>
       <a href="https://orinoco.com/payment/1234" rel="payment">payment</a> 
    \langlediv\rangle</body>
</html>
```
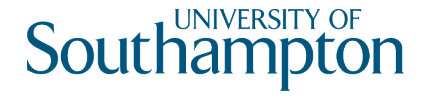

# application/vnd.orinoco+xml

Proprietary (vendor-specific) media type

- Uses POX for business data
- Uses (e.g.) Atom link elements for hypermedia control

```
<order xmlns="http://schema.orinoco.com/order">
  <items>
    \langleitem quantity="1" isbn="1234567890"/>
  \langleitems><link href="https://orinoco.com/payment/1234" rel="payment"/>
  <status>open</status>
</order>
```
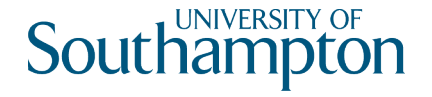

## Link: header

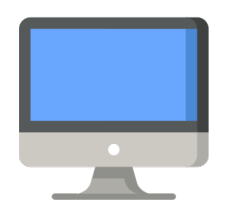

GET /order/1234 HTTP/1.1 Host: orinoco.com

```
HTTP/1.1 200 OK
Content-Type: application/vnd.orinoco+xml
Link: <https://orinoco.com/payment/1234>; rel="payment"
<order xmlns="http://schema.orinoco.com/order">
  <items>
    \langleitem quantity="1" isbn="1234567890"/>
  </items>
</order>
```
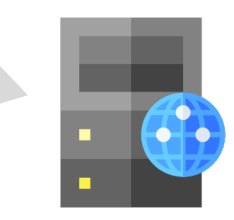

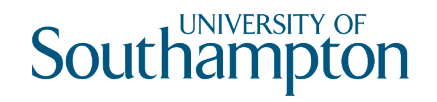

#### Check order status

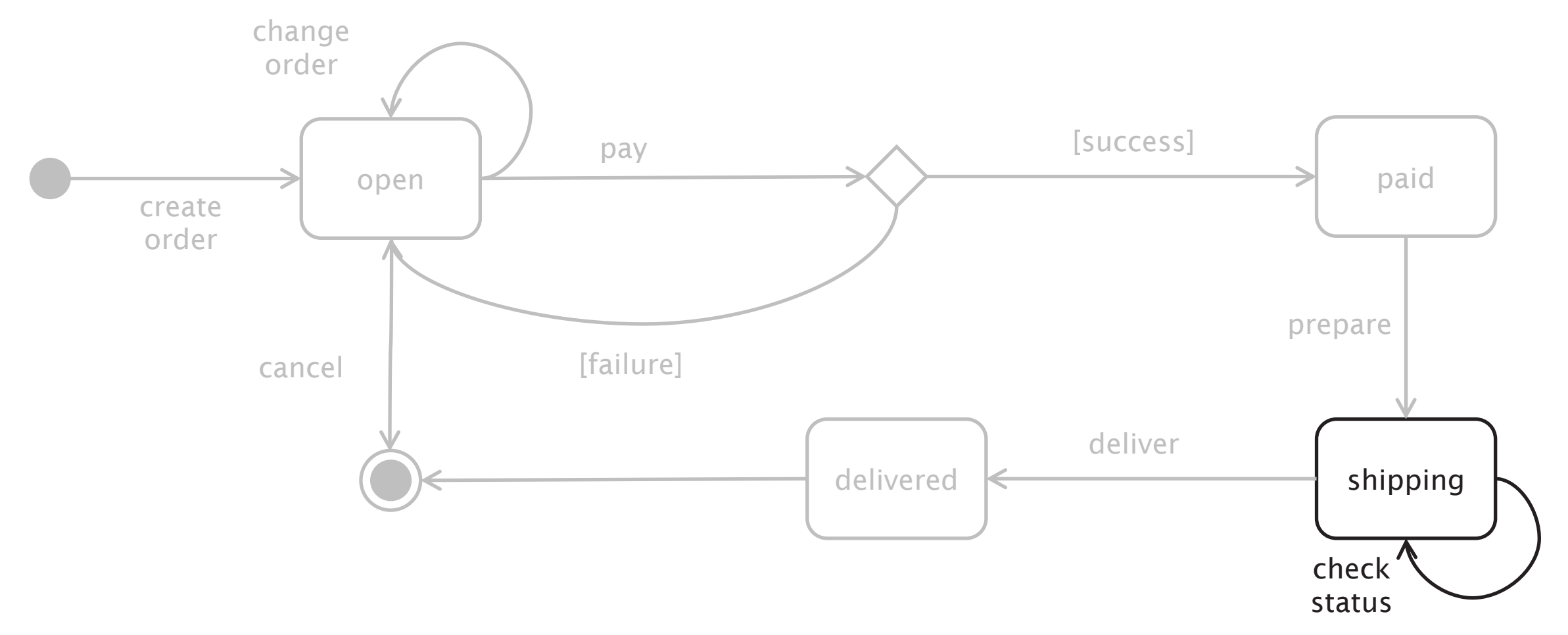

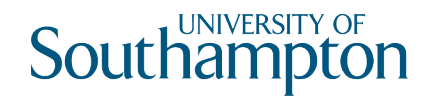

## Check order status

Use GET

- GET is idempotent
- GET has no side-effects!

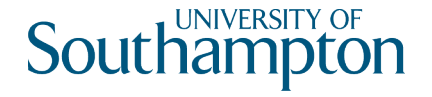

#### **GET**

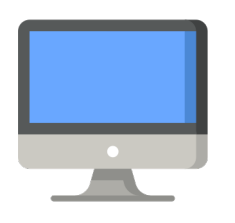

GET /order/1234 HTTP/1.1 Host: orinoco.com

HTTP/1.1 200 OK Content-Type: application/xml Content-Length: 107 Date: Tue, 30 Oct 2018 16:30:00 GMT

<order xmlns="http://schema.orinoco.com/order"> <items> </items> <status>open</status> </order>

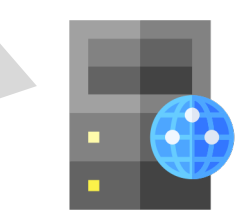

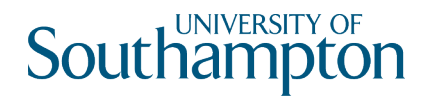

#### **GET**

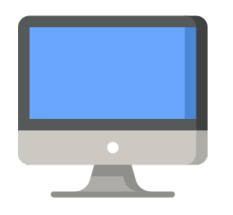

GET /order/9999 HTTP/1.1 Host: orinoco.com

HTTP/1.1 404 Not Found Content-Length: 0 Date: Tue, 30 Oct 2018 16:30:00 GMT

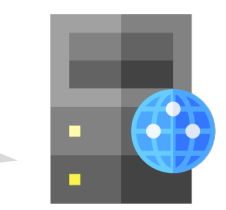

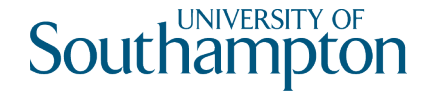

# Collections and Elements

Extra conventions for talking about collections of elements

- An order can be considered to be a collection
- An item in the order is an element of that collection

Some consensus of semantics of HTTP methods for these

In our case:

- http://orinoco.com/order/ is a collection
- http://orinoco.com/order/{order\_id} is an element

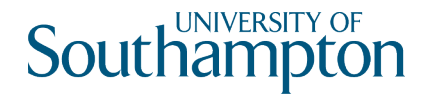

## RESTful Methods for Collections

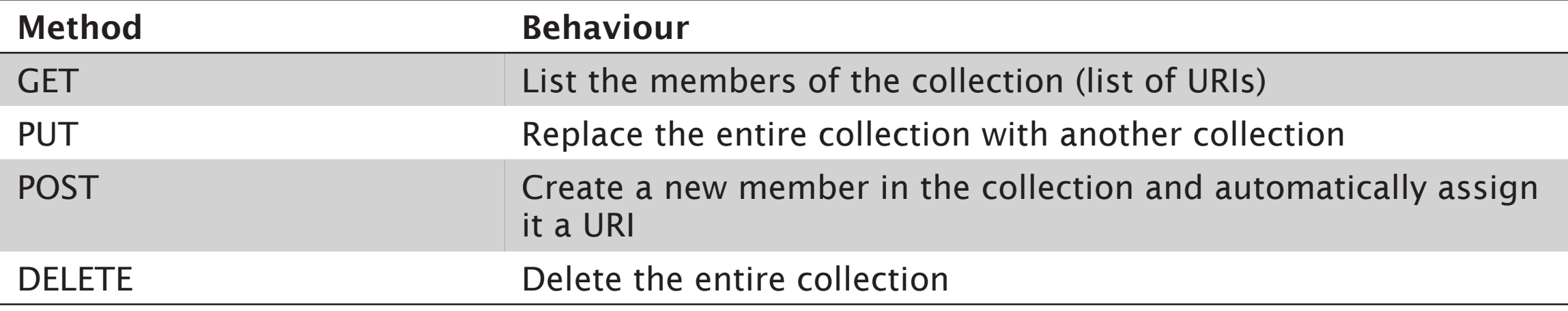

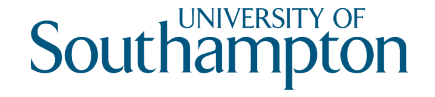

## RESTful Methods for Collection Elements

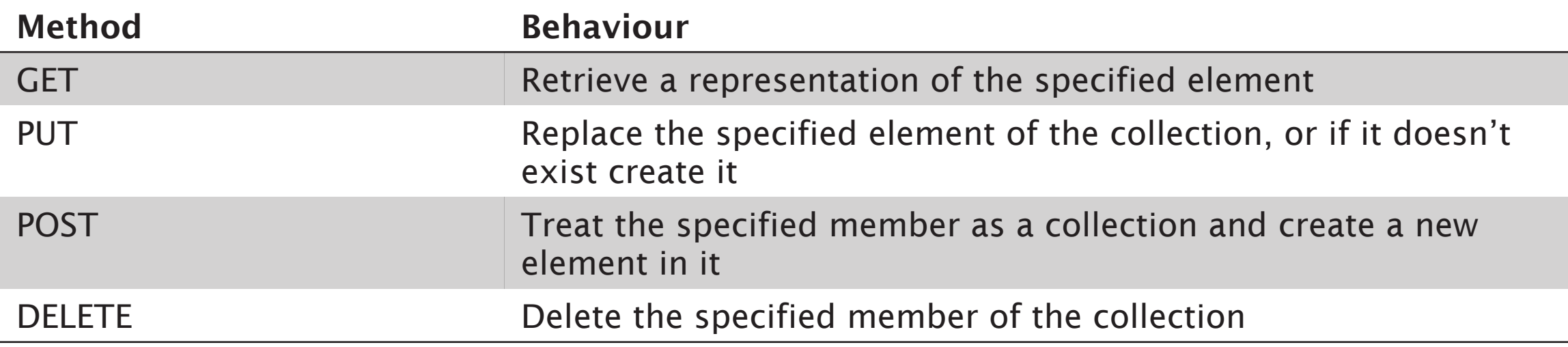

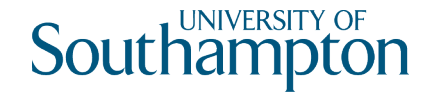

## Orinoco Workflow

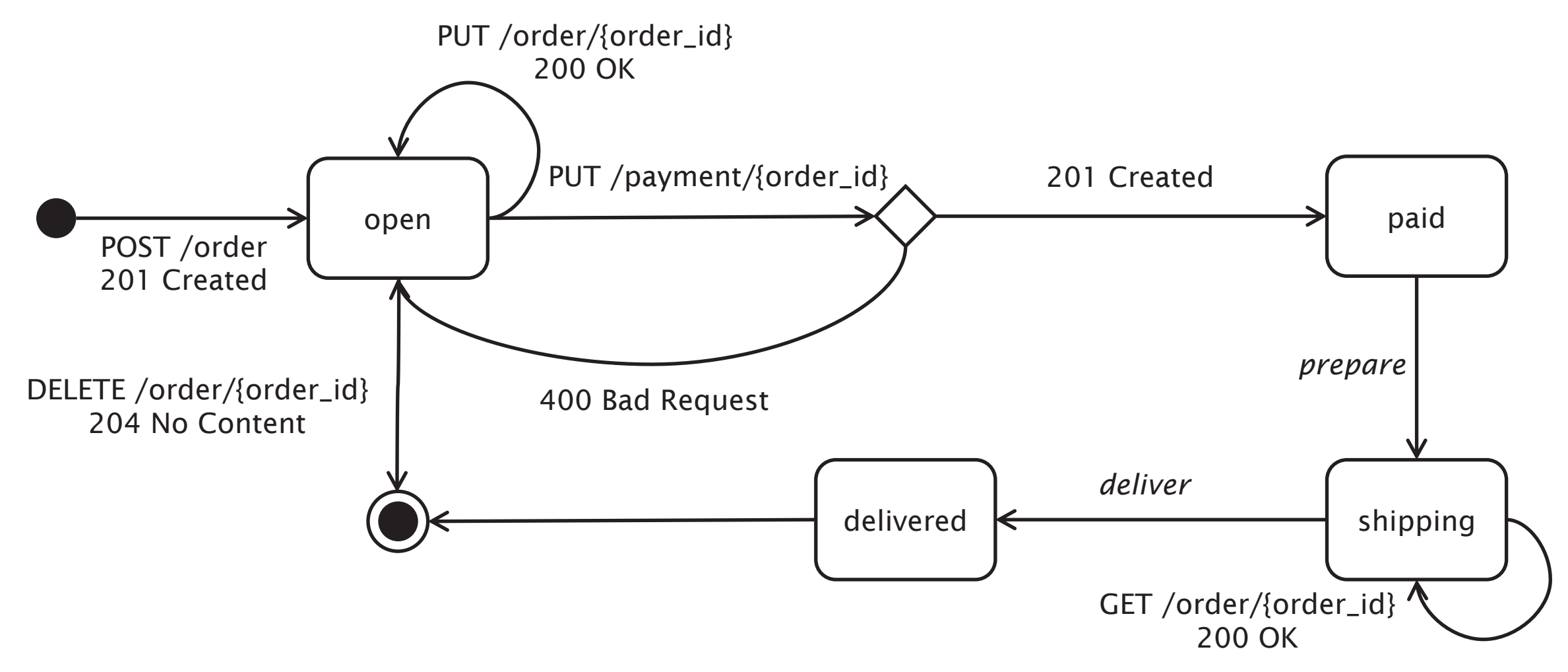

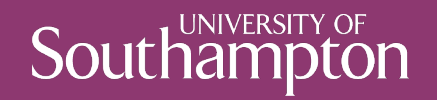

# Further Reading

39

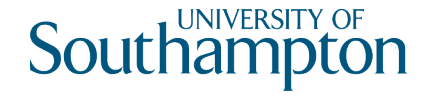

# Further Reading

REST in Practice tutorial slides

• http://www.slideshare.net/guilhermecaelum/rest-in-practice

Webber et al (2010) REST in Practice. Sebastopol, CA: O'Reilly Media

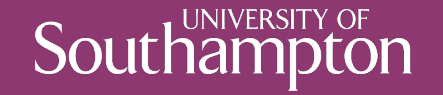

#### Next Lecture: REST Documentation